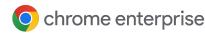

## Stay safe online with Chrome Enterprise

## Proactive ways to maximize your protection

With industry-leading built-in security, Chrome Enterprise keeps more people and businesses safe on the web than anyone else in the world.

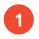

## Know if a site is secure or not with Google Safe Browsing

Google Safe Browsing protects over 5 billion devices every day, and Chrome applies updates and critical fixes faster than any other browser. Our machine learning and AI constantly crawl the web and predict whether a site may be malicious. Enhanced Safe Browsing gives you an even higher level of protection against phishing and malware. You can activate it under Settings > Privacy and security > Security.

#### Safe Browsing resources:

- Watch this video on <u>4 ways to stay safe</u> in Chrome
- Learn how to interpret <u>site security symbols</u>
- Find out more about <u>Enhanced Safe Browsing</u>
- Read our blog on the <u>5 best ways to stay</u> secure online

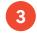

## Get all the latest protections with Chrome updates

While you're working, Chrome automatically checks for updates in the background. Every time you close and relaunch the browser, it applies any potential new features and security fixes.

Occasionally, your IT team may remind you to relaunch or notify you of a scheduled automatic update. The sooner you relaunch, the safer your browsing experience will be.

#### **Updates resources:**

• Learn more about **Chrome updates** 

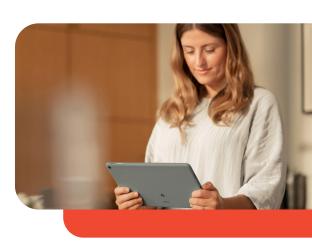

### Keep your passwords safe with Google Password Manager and Password Checkup

We have a number of ways to help you keep your passwords safe. Chrome can suggest strong passwords for you and then save them securely in Google Password Manager so you don't have to remember them. And Password Checkup will automatically detect and notify you if one of your saved passwords has been compromised in an online data breach.

#### Password security resources:

- Find out how to automatically generate a strong password
- Learn more about how Chrome protects your passwords
- Read the blog post on password safety

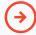

# For the latest Chrome Enterprise security tips, follow us on YouTube and LinkedIn.

Please note that some of these settings may be managed by your administrator, which may limit your ability to make adjustments.